### Adobe Photoshop 2021 (Version 22.3.1) With Product Key Free Download [32|64bit]

#### **Download**

### Adobe Photoshop 2021 (Version 22.3.1) Crack [Win/Mac] [March-2022]

You can use Photoshop on your computer or on a purchased copy of Photoshop Elements. You don't have to own a copy of Photoshop (or other versions of Photoshop) to use Photoshop Elements.

## Adobe Photoshop 2021 (Version 22.3.1) PC/Windows

Installing Photoshop Elements We will show you how to install Photoshop Elements on Windows 8. To get started, just launch the app and you'll be presented with the main screen. You will be prompted to enter your Adobe ID if you don't already have one. Then you will be directed to the Downloads section. There are three ways you can download Photoshop Elements: Shared Download (Simple Desktop mode) This is the simplest way of downloading the app. Just choose the Shared Download and enter the total number of download copies you want to buy. You will be given a coupon for 10 free downloads. Installing Photoshop Elements to the desktop will create a shortcut on the desktop. The first time you launch the app, you will be asked whether you want to sign in or create a new account. You can skip this login screen the next time you launch the app. To skip the login screen, choose Sign In, Skip. To create a new account or sign in, choose Sign In or Create Account. Then you will see the screen prompt for your Adobe ID. After that, you have two options: Sign In with Adobe ID: Your current email address or phone number Create new account: creates a new account, and don't log in until you set up a new password. When you select Sign In, you will be prompted for Adobe ID. Just enter your email address or phone number. After signing in, you can choose one of the options: Home or Desktop. Adobe Reader This option will show you how to install Adobe Reader to download Photoshop Elements. First, you need to find the download link of the Adobe Reader application. Head over to Adobe's website and navigate to your software downloads section. Here, you will find the image below: The link is shown in red. Just click on the red link. Once you click on the link, you will be shown a file selection dialogue. Choose the Adobe Reader file and click OK. If you choose Add, the link will show up in the "Add" list. If you choose Download, you can select a number of downloads to download. The file size of Adobe Reader is very small. So just choose the first option that shows up in the list. After you have downloaded the file, just

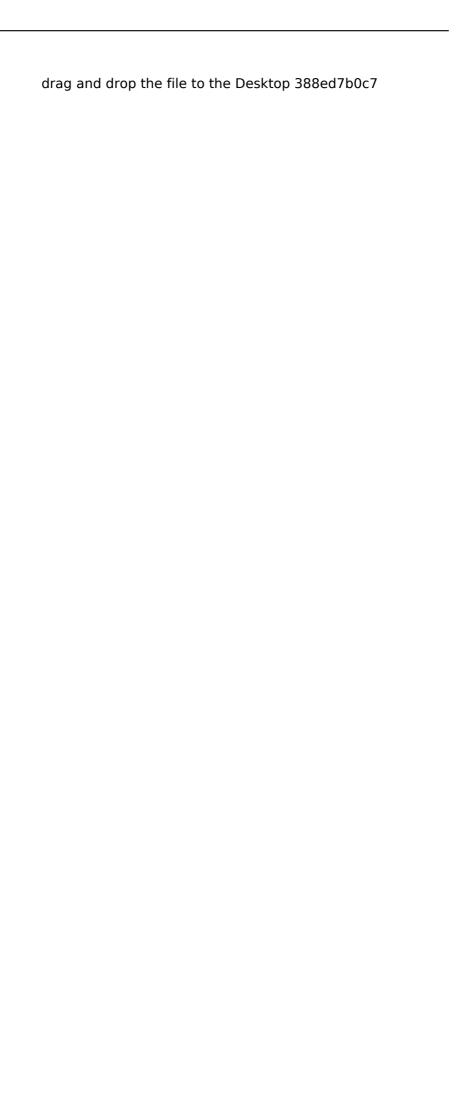

#### Adobe Photoshop 2021 (Version 22.3.1) [Mac/Win]

Live Free or Die About HISTORY Back in 2015, Pete met up with his best friend Dino at their mutual friend Jack's place. The two of them had a pretty casual conversation about the bergamot football (Bergamot being the common name for a band of camels in the black rock desert). And while talking about Dina, Pete said: Dina's like a brick that everyone's trapped in, all the other bricks go up and everyone can't see the big picture. Dino and Pete got along famously, and they quickly became great friends. They decided to make music together, Dina was a great guitarist who loved just sitting on a 3-chord blues progression, then Pete had loads of melody ideas for a song. They guickly started recording for this project, a project which they called Live Free or Die. They recorded in the smallest, loveliest barn on their friend Jack's land, the barn where the lost original tapes of All The Girls Love Alice was recorded. So next, Pete went on a sonic adventure and recorded vocals at Mick's home studio, and between the two, he found his confidence. Needless to say, he ended up producing the whole record in his house, but he didn't have the means to pay for the studio he was in at the time, so he had no choice but to do what he could. That was the last straw. The Live Free or Die record was born. It was just an instrumental project, but it was heavy. So heavy that it could have been a bluegrass record. But the guitars were driven with heavy rock, and Pete wanted to give it a twist, so he recorded the first Dina vocal with a crunchy filter and synth. The sound design on the album was inspired by Star Wars and Deus Ex. One of the biggest inspirations for the record was the work of American rock musician, Jeff Buckley. Looking back at the recording process it seems like there's a lot of timelessness to the album, in fact, Pete described it as timeless. Finally, the album was put on Spotify, and as you can see from the lack of a single bad review, people really liked it. In the year of 2016, Pete and Dino started the bootcamp for the new album. And it was pretty clear. Pete and Dino's affinity for each other is uncapable of being broken, and that was the starting point. Once the two of them graduated from the bootcamp, they went to Bon

# What's New In Adobe Photoshop 2021 (Version 22.3.1)?

Note If you're a beginner, you can have a look at all the tutorials included in the chapter's \*\*DVD\*\* (at www.perfectdigital.net/teach). Here you'll find lots of tips and tricks to help you master Photoshop. You can use the Channels

### System Requirements For Adobe Photoshop 2021 (Version 22.3.1):

The following are the minimum and recommended system requirements to play Overwatch. Minimum system requirements: OS: Windows 7, Windows 8.1, or Windows 10 Processor: Intel Core 2 Quad CPU at 2.8 GHz or AMD Phenom II X4 945 Processor Memory: 2 GB RAM Hard Disk Space: 6 GB available space Graphics: NVIDIA GTX 560 or AMD HD 6970 or equivalent DirectX: Version 9.0c Network: Broadband Internet connection Recommended system requirements

https://www.morocutti.it/wp-

content/uploads/2022/07/Adobe\_Photoshop\_2022\_For\_PC.pdf

https://www.cakeresume.com/portfolios/photoshop-

cc-2015-version-16-with-license-key-lat

https://myvideotoolbox.com/wp-content/uploads/2022/07/hertall.pdf

https://rocketchanson.com/advert/adobe-

photoshop-2021-crack-2022/

https://fsecan.ca/blog/index.php?entryid=3078

https://www.cakeresume.com/portfolios/photoshop-cs4-win-mac

https://goodshape.s3.amazonaws.com/upload/files/2022/07/x7hBST4 6KAMpdDHq87xW\_05\_d8e4fcb556f28b05568236098c6bf58d\_file.pdf

https://virtual.cecafiedu.com/blog/index.php?entryid=5029

https://ozrural.com/index.php/advert/photoshop-

cc-2019-version-20-updated-2022/

https://www.cr-comores.org/wp-

content/uploads/2022/07/Photoshop 2022 version 23.pdf

https://mapasconceptuales.online/adobe-photoshop-cc-2019-hacked-free-download/

https://akastars.com/upload/files/2022/07/SiSXDxQaJBS5KpiCiMyo\_05\_d8e4fcb556f28b05568236098c6bf58d\_file.pdf

https://englishskills.org/blog/index.php?entryid=4152

https://www.cakeresume.com/portfolios/adobe-photoshop-

cc-2015-version-18-keygen-crack-se

https://www.deschutescounty.gov/system/files/webform/adobe-

photoshop-2021-version-2210.pdf

https://www.apokoronews.gr/advert/photoshop-cc-keygen-generator-torrent-for-windows/

https://www.ncsheep.com/advert/adobe-photoshop-2021-version-22-

4-1-keygen-crack-serial-key-free-license-key-free-download-win-mac/https://technospace.co.in/upload/files/2022/07/lvFE4KFKsYhBk2992k

M7 05 d8e4fcb556f28b05568236098c6bf58d file.pdf

https://trello.com/c/K0kgLMdD/83-photoshop-cc-2015-serial-number-free-download-latest-2022

https://copasulassessoria.com.br/advert/adobe-

photoshop-2022-version-23-1-1-keygen-generator-march-2022/

https://fsecan.ca/blog/index.php?entryid=3077

https://www.cakeresume.com/portfolios/photoshop-2021-version-22-3-kev-generator-free

https://www.cameraitacina.com/en/system/files/webform/feedback/adobe-photoshop-2022 2.pdf

https://cryptotalkcentral.com/wp-

content/uploads/2022/07/reichan.pdf

https://legalacademy.net/blog/index.php?entryid=3021

https://louistomlinsonfrance.com/wp-content/uploads/2022/07/Adobe \_Photoshop\_2021\_Version\_2200\_Crack\_\_With\_Serial\_Key\_For\_Window s\_2022.pdf

https://www.madrassah.mu/blog/index.php?entryid=6636

https://technospace.co.in/upload/files/2022/07/4W7lopOPPBrjMRjVlop

 $\label{lem:u05_d8e4fcb556f28b05568236098c6bf58d_file.pdf} $$ $$ \frac{u_05_d8e4fcb556f28b05568236098c6bf58d_file.pdf}{https://fernrocklms.com/blog/index.php?entryid=5050} $$ $$ \frac{505_05_13f0de733b952c9ef0155b0594f852df_file.pdf} $$$